## **How to access Course and Assessment Planners through One School**

**Yeppoon High Student accesses the following website:**

## **[http://oslp.eq.edu.au](http://oslp.eq.edu.au/)**

**Student will be asked to enter their username and password. This is the username and password used to access school IT resources**

**If this is the first time the student has accessed their One School account then they may need to accept the Responsible Use Agreement. See below:**

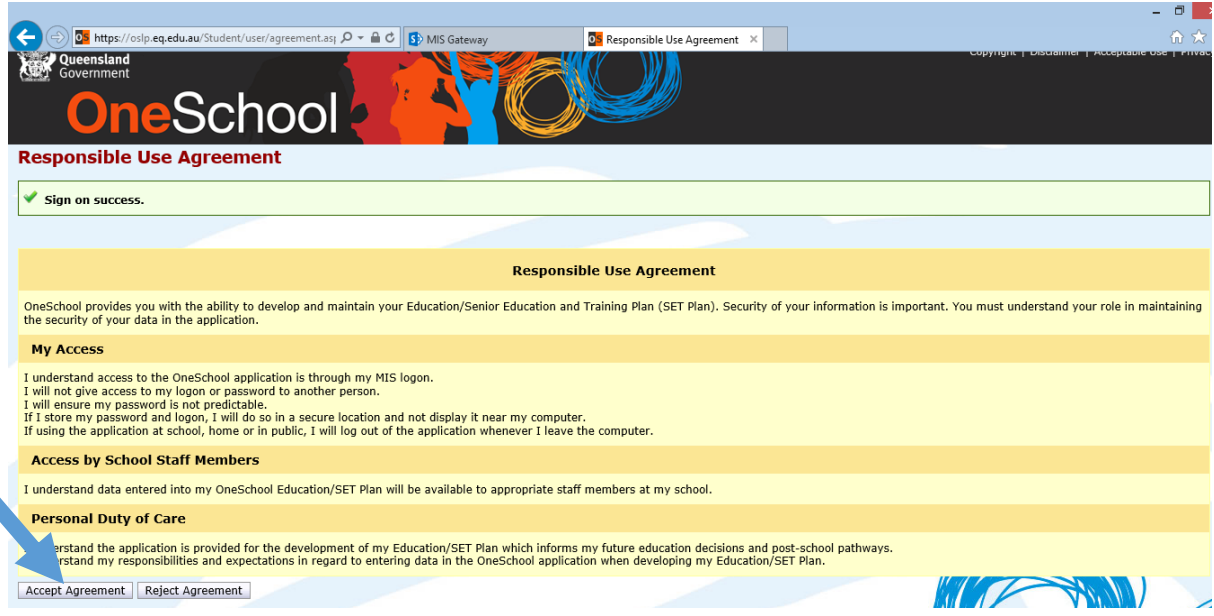

## **Once the agreement is accepted the student should be taken to the Home screen. See below**

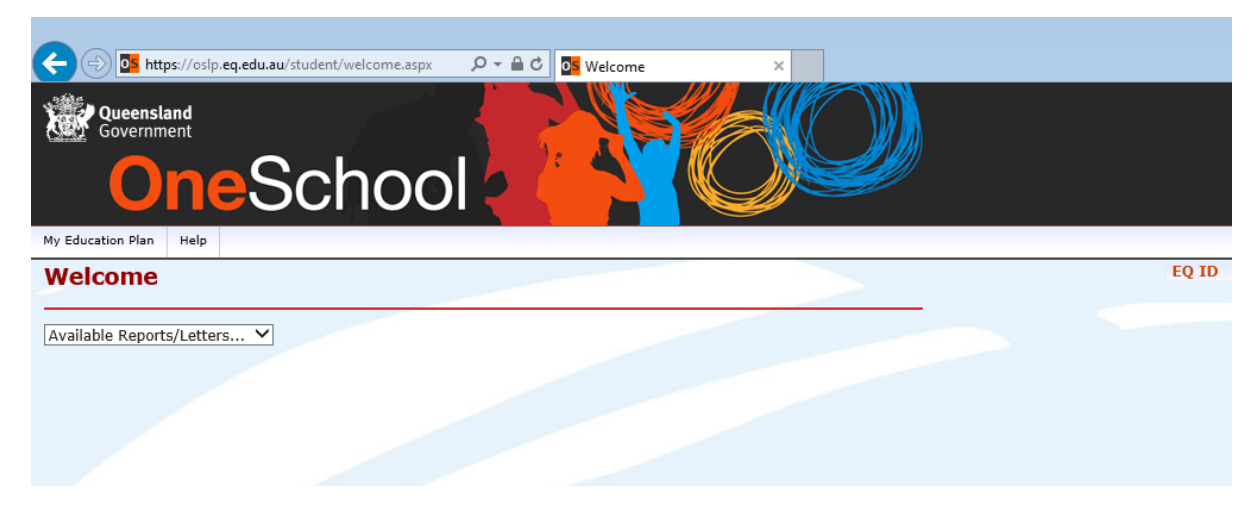

**From the** *'Available Reports/Letters'* **drop down menu select** *'Student Course Planner'***.**

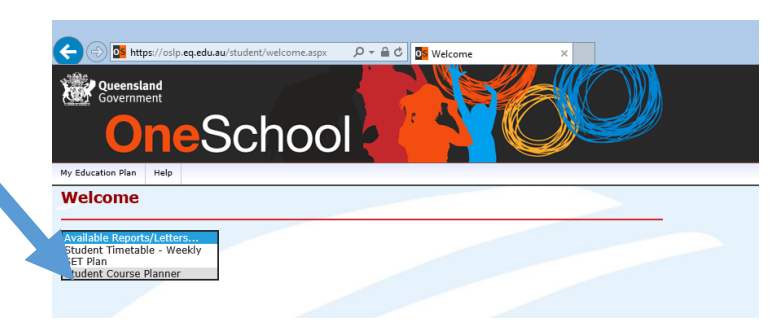

**The following window should appear with the current semester and Course Planner already selected. Click on Generate Report**

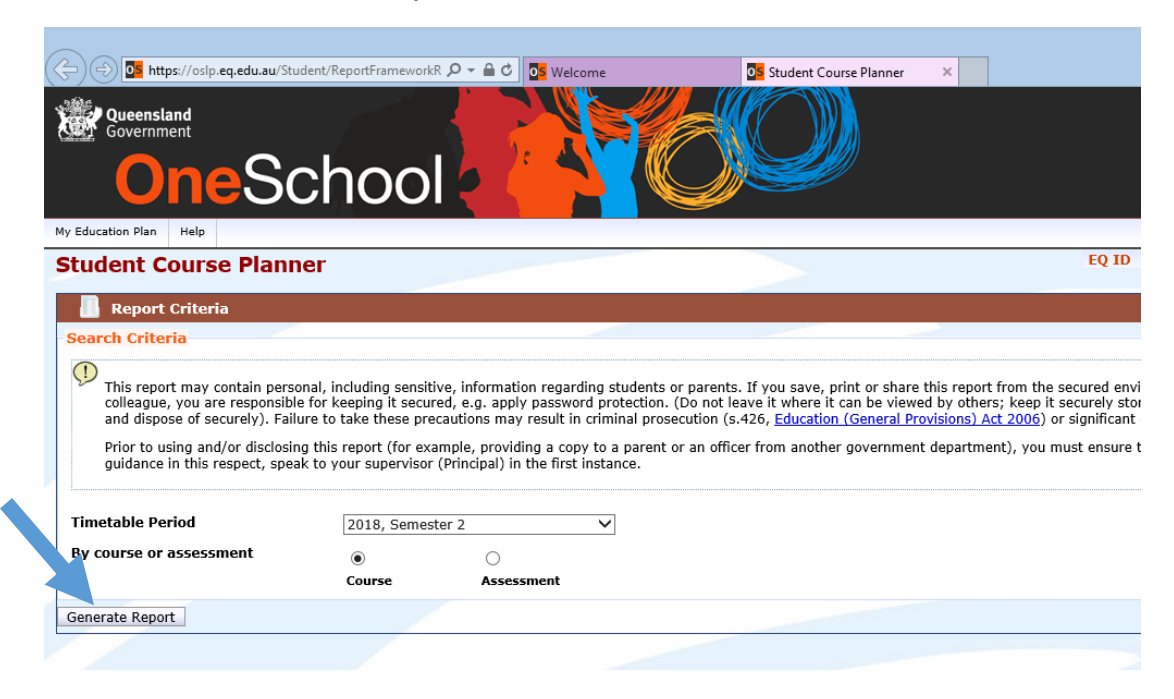

**A course planner will be generated that lists the content to be covered each week in each subject. This can easily be printed or saved for future reference.**

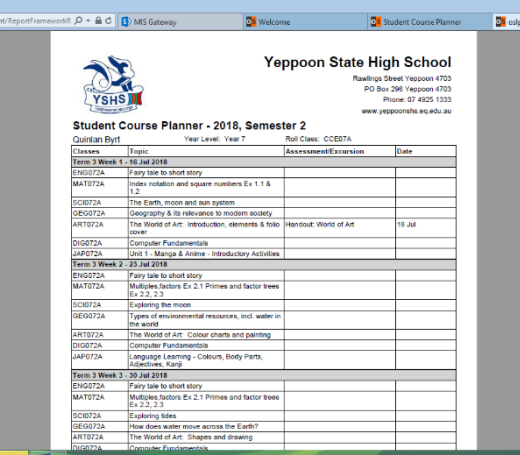

**To generate the Assessment Planner, click on the Student Course Planner tab at the top of your screen.**

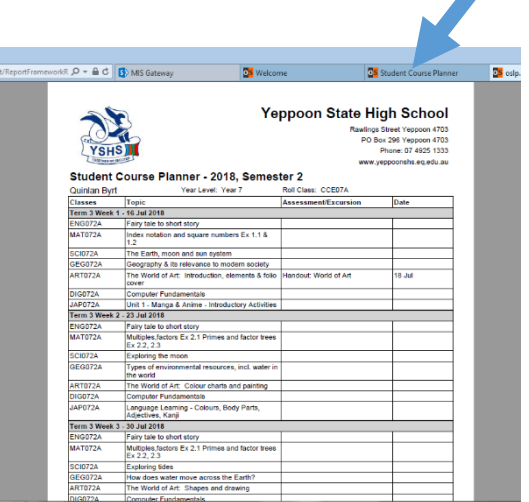

**Click on the Assessment radial button followed by the Generate Report button.**

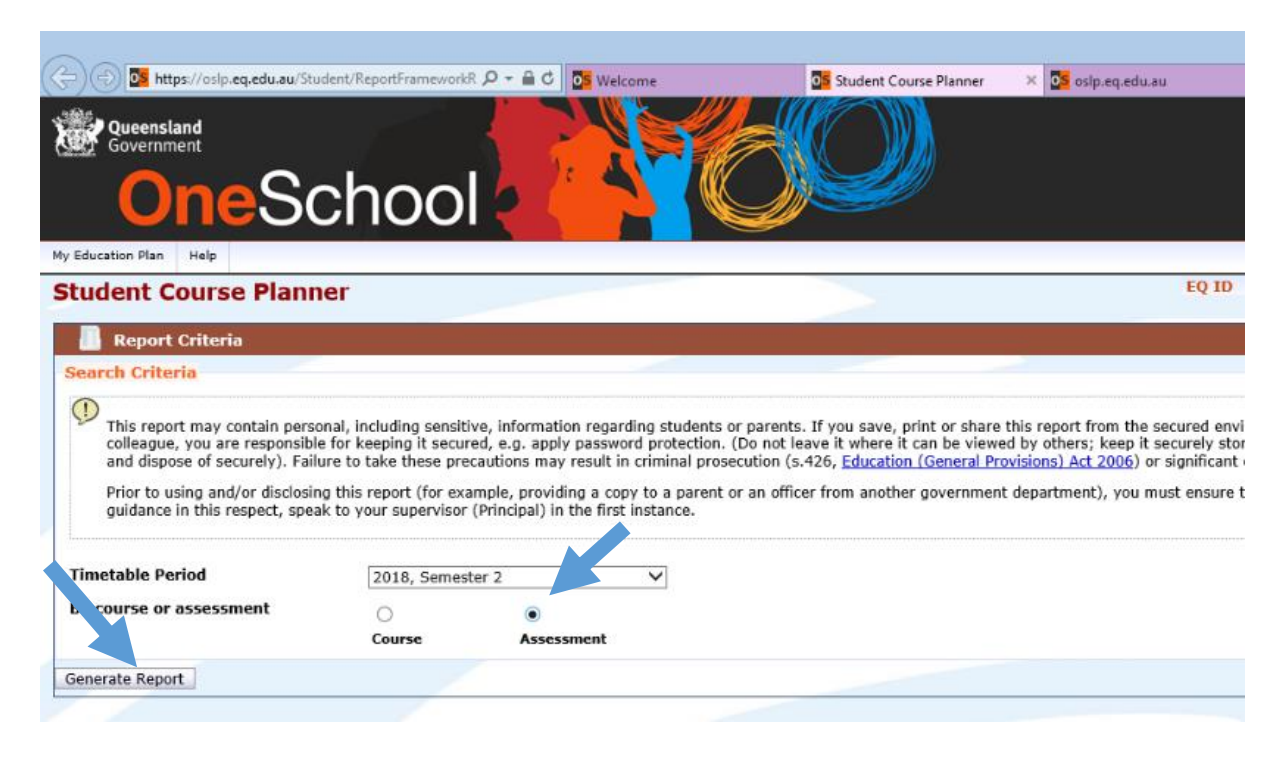

**An Assessment Planner for the semester should be generated which outlines the assessment for each subject over the semester. This can easily be printed or saved for future reference.**

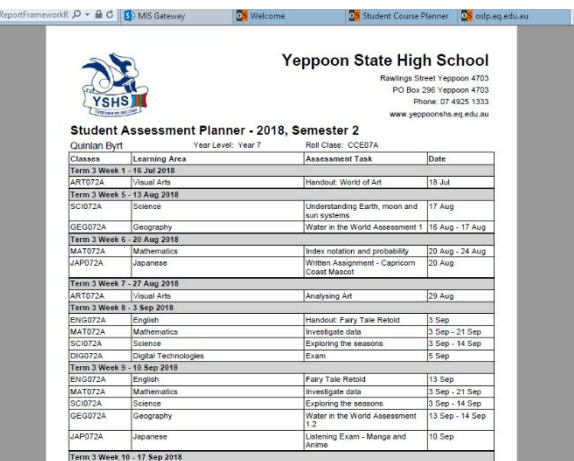

**If you click on the Welcome tab at the top of your screen you will return to the Home page where you can select Student Timetable – Weekly from the Available Reports/Letters drop down menu to generate a copy of the student timetable.**

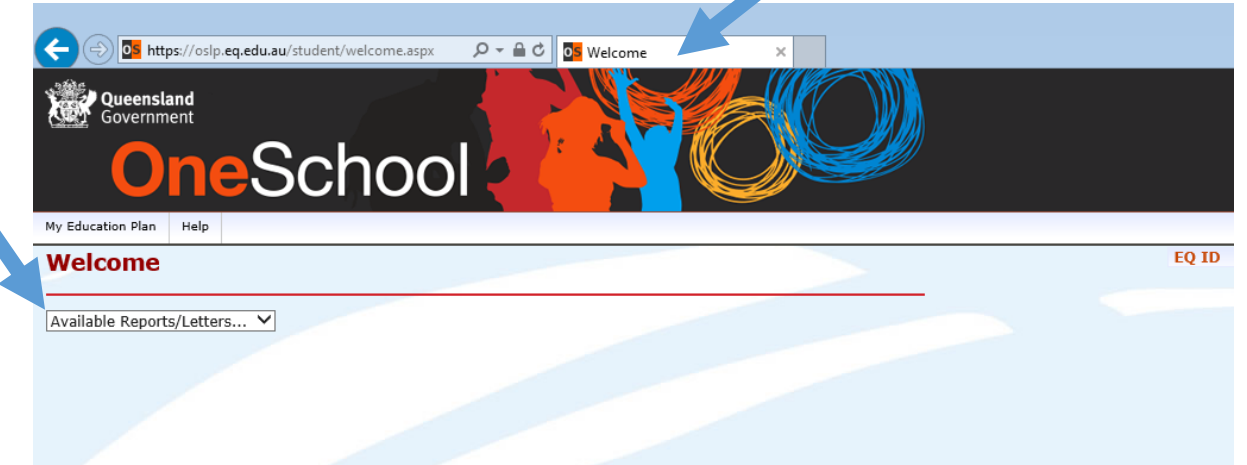

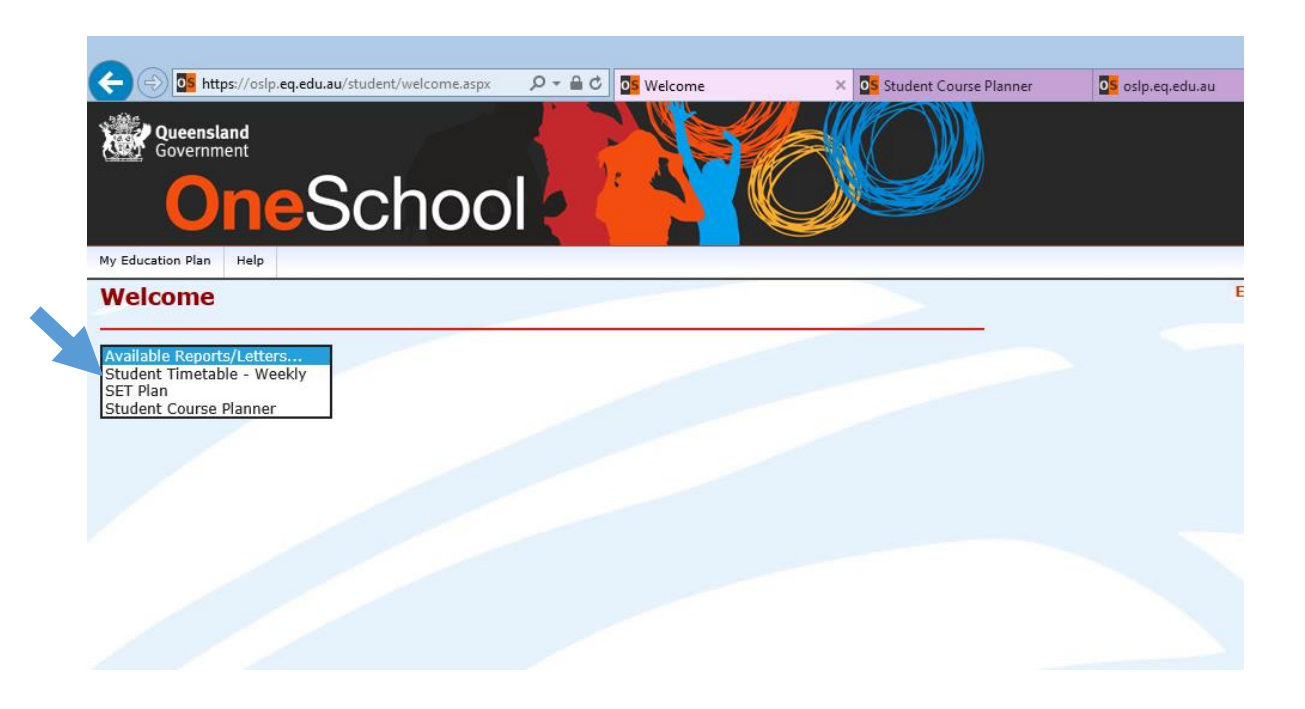

**The student timetable will be generated. This can easily be printed or saved for future reference.**

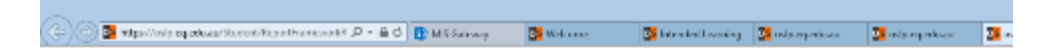

Yeppoon State High School Student Timetable - Sem 2.4 - 2018

Byrt, Quinlan (, 1973483248D), Year 7, Elliott, CCE07A (Mrs Wade) Monday Thursday Wednesday Tuesday Friday 8:55-9:05<br>CCE07A<br>WADEJE 8:55-9:05<br>CCE07A<br>WADEJE  $_{\rm cc}$ 8:55-9:05 8:55-9:05 8:55-9:05 CCE07A<br>WADEJE CCE07A CCE07A<br>WADEJE **WADEJE**  $L04$  $\overline{104}$  $L04$ L<sub>04</sub>  $L04$ 9:05-10:15<br>JAP072A<br>YUKINO<br>F14  $\overline{P1}$ 9:05-10:15 9:05-10:15 9:05-10:15 9:05-10:15 CCE07A<br>WADEJE<br>L04 DIG072A<br>CHELPH<br>E04 SCI072A<br>YORECA<br>A04 FNG072A WESTSA  $P2$ 10:15-11:25 10:15-11:25 10:15-11:25 10:15-11:25  $10:15-11:25$ SCI072A<br>YORECA<br>A04 GEG072A<br>WOODAN<br>G201 **MAT072A ART072A ENG072A** MULLED<br>J201 WESTSA YORECA<br>G201 11:25-12:05 AM 11:25-12:05 11:25-12:05 11:25-12:05 11:25-12:05 **Break** P<sub>3</sub> 12:05-1:15<br>JAP072A<br>YUKINO<br>F14 12:05-1:15  $12:05-1:15$ 12:05-1:15  $12:05 - 1:15$ ENG072A<br>WESTSA<br>G201 G072A 日号  $\cdot$   $\cdot$   $\cdot$   $\circ$   $\circ$ 入 B<sub>BO4</sub>